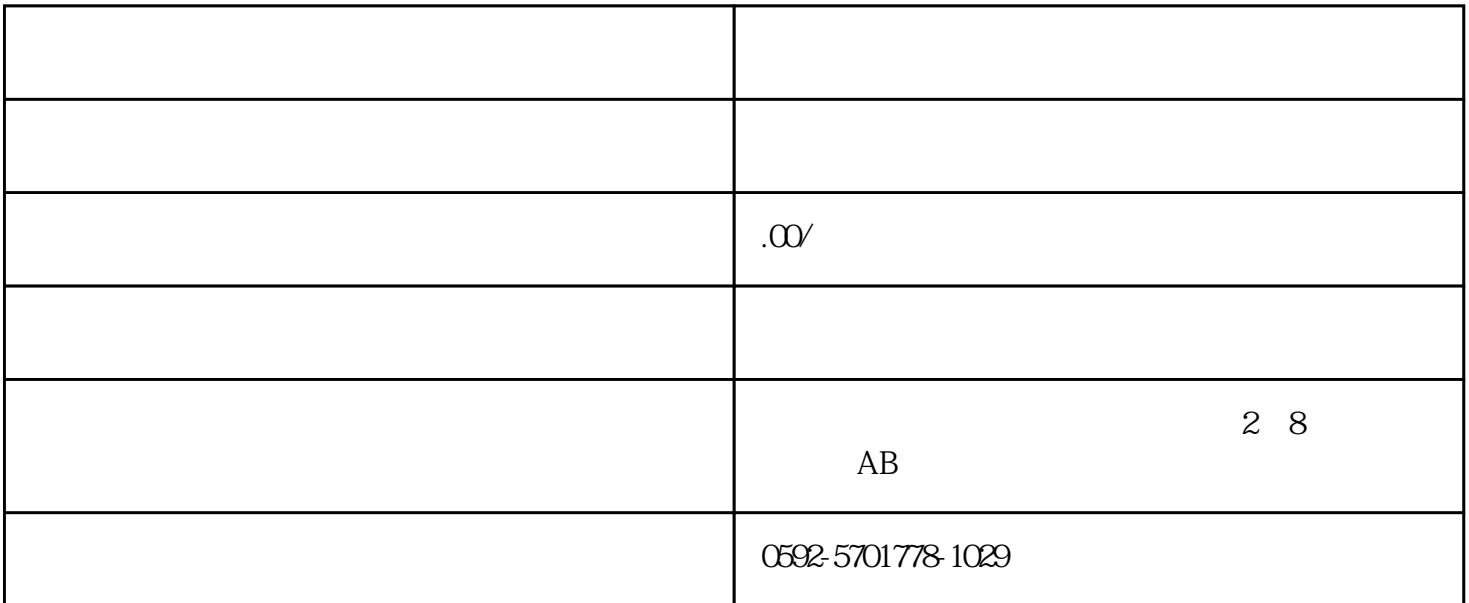

windows **and Windows** and  $\overline{R}$  windows and  $\overline{R}$  and  $\overline{R}$  are given by a set  $\overline{R}$  and  $\overline{R}$  are given by a set of  $\overline{R}$  and  $\overline{R}$  are given by a set of  $\overline{R}$  and  $\overline{R}$  and  $\overline{R}$  are given b  $\Lambda$ SP.NET  $SORP$ 调用。这将极大的减少服务端ASP.NET页面处理用户要求的时间,提高了你的程序对用户的响应能力。 Visual Basic .Net https://www.characterization.org/wasterization.org/wasterization.org/ BiginInvoke EndInvoke 以异步模式调用GetCustomerList方法。不再调用Invoke方法,取而代之的是BeginInvoke方法,BeginInvoke  $\sinh$ "CA" "\*\*\* create delegate object and bind to target method Dim handler1 As GetCustomerListHandler handler1 = AddressOf DataAccessCode.GetCustomerList ''\*\*\* execute method asynchronously handler1.BeginInvoke("CA", Nothing, Nothing) Invoke BeginInvoke BeginInvoke CLR BeginInvoke metal the CLR and Figure 1 and CLR BeginInvoke BeginInvoke BeginInvoke R<br>BeginInvoke  $Figure 1$  CLR  $CLR$ BeginInvoke CLR  $25$ 4 CLR 100 Invoke BeginInvoke  $\blacksquare$ Invoke

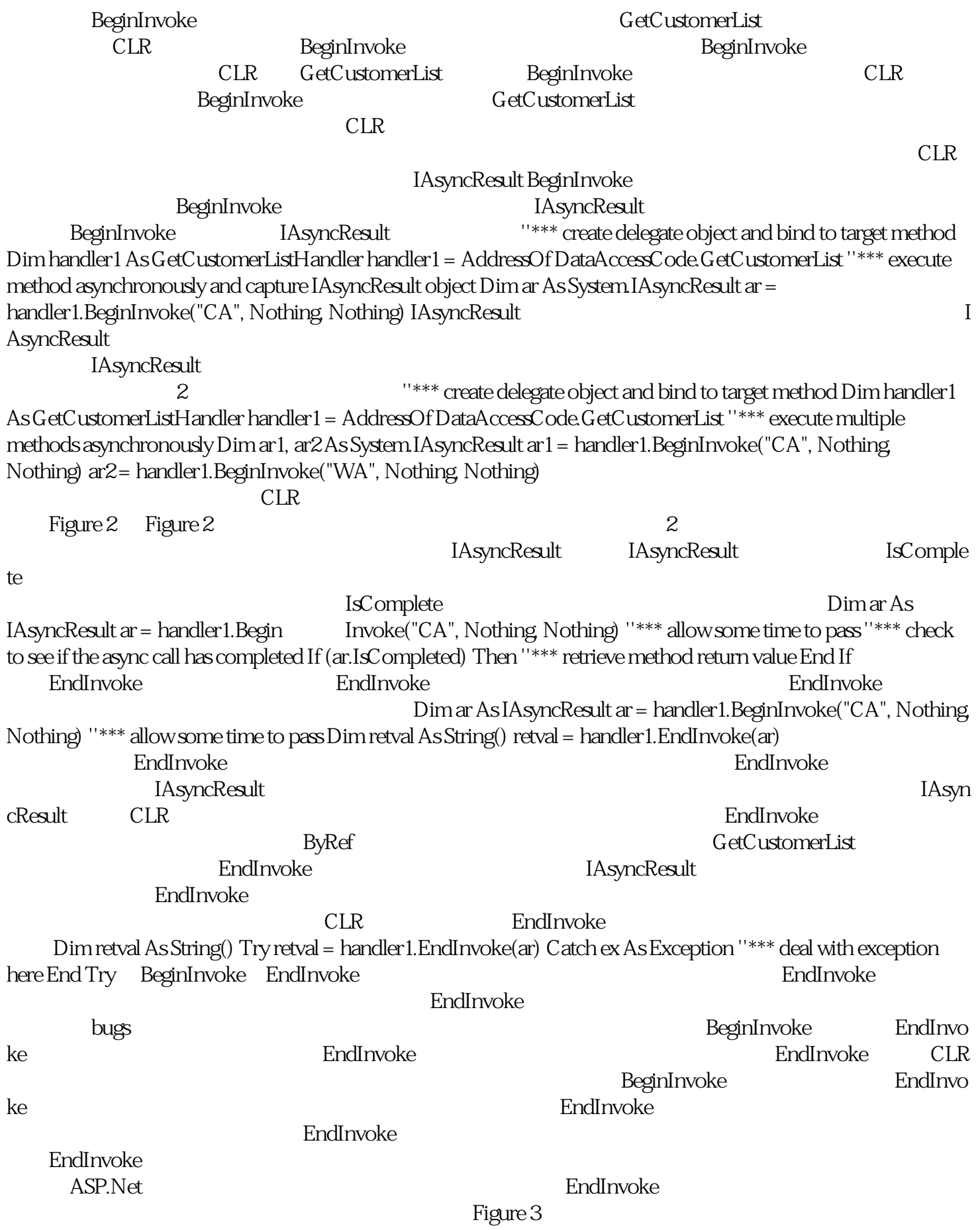

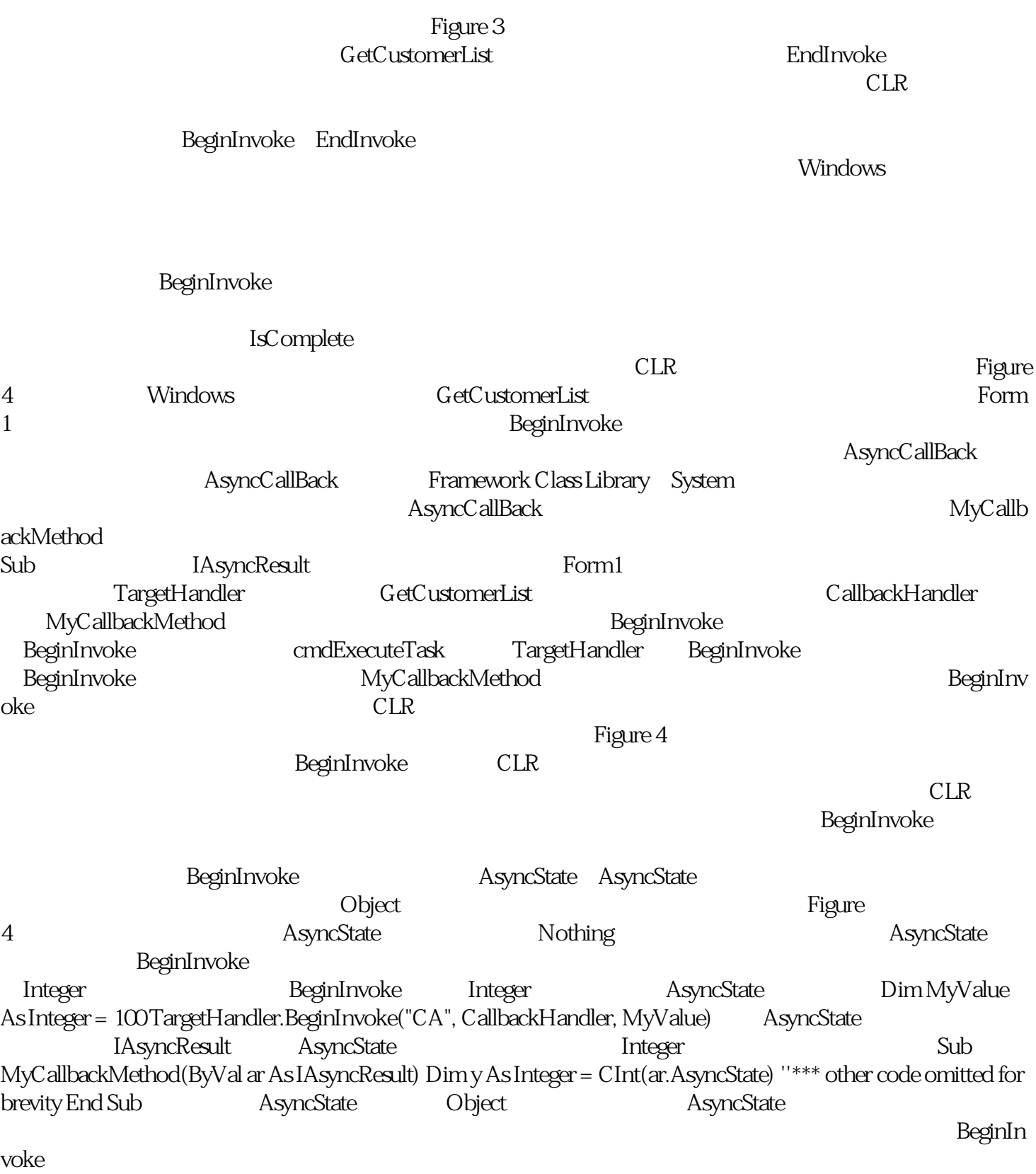

MyCallbackMethod

 $\mathbb F\mathbf{igure}\,4$ 

EndInvoke

 $CLR$ 

BeginInvoke EndInvoke